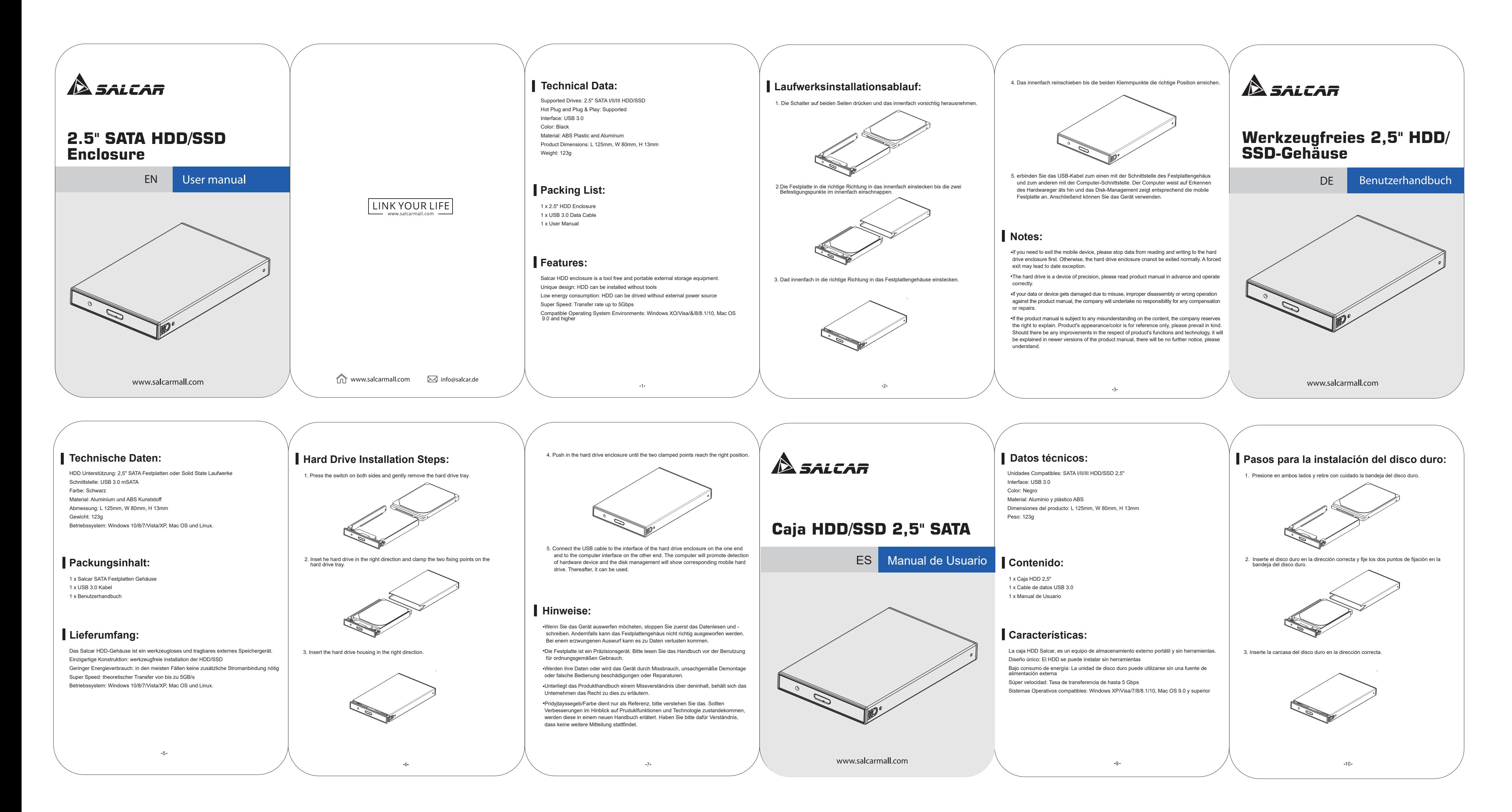

**Liste de colisage:**

## **Caractéristiques:**

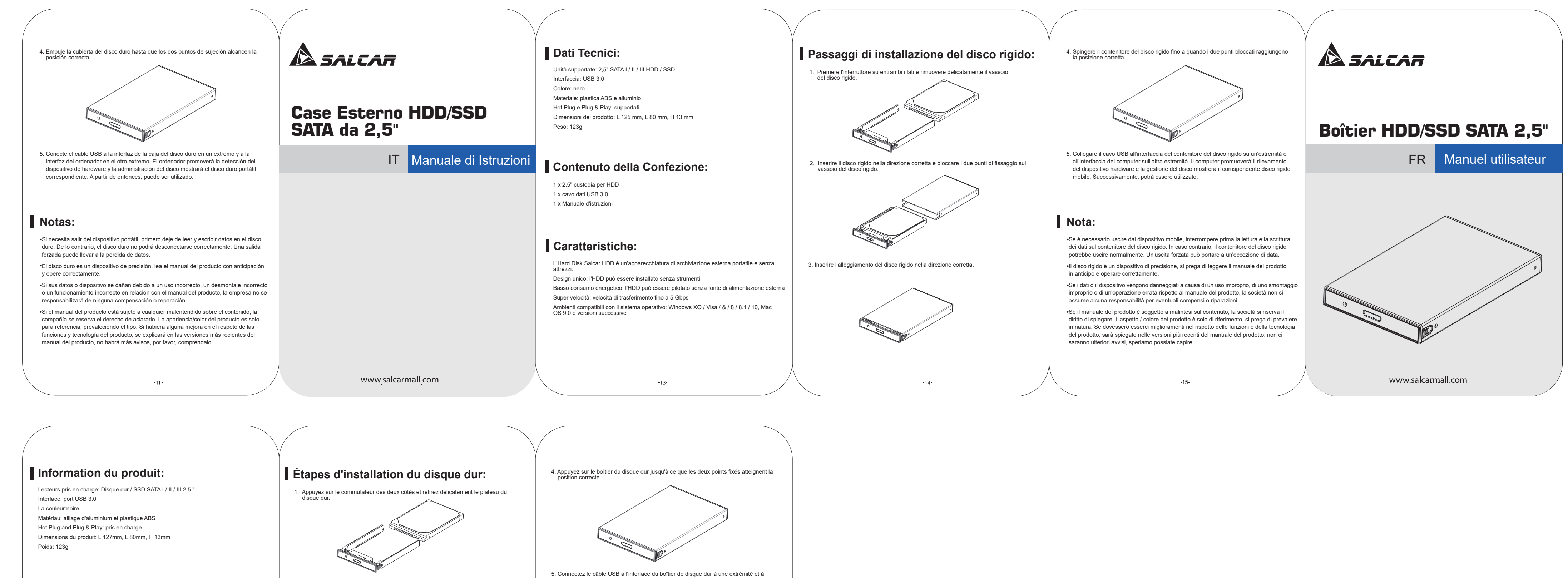

1 x 2,5 "HDD Boîtier 1 x câble de données USB 3.0 1 x manuel de l'utilisateur

Le boîtier disque dur Salcar HDD est un équipement de stockage externe portable et sans outil. Le boîtier Salcar HDD est un équipement de stockage externe portable et sans outil. Conception unique: le disque dur peut être installé sans outils Faible consommation d'énergie: le disque dur peut être utilisé sans source d'alimentation externe Super vitesse: taux de transfert jusqu'à 5 Gbps Plug & Play: Hot Swap pas besoin d'installation de lecteur Environnements de système d'exploitation compatibles: Windows XO / Visa / & / 8 / 8.1 / 10, Mac OS 9.0 et versions ultérieures

 $17 -$ 

2. Insérez le disque dur dans le bon sens et fixez les deux points de fixation sur le plateau du disque dur.

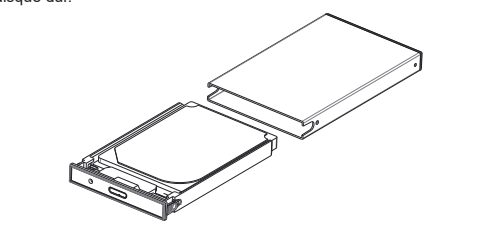

3. Insérez le boîtier du disque dur dans le bon sens.

**Remarques:**

18  $\overline{\phantom{a}}$  19

Si vous devez quitter le périphérique mobile, arrêtez tout d'abord la lecture et l'écriture des données dans le boîtier du disque dur. Sinon, le boîtier du disque dur ne peut pas être

quitté normalement. Une sortie forcée peut conduire à une exception de date. Le disque dur est un appareil de précision, veuillez lire le manuel du produit à l'avance et fonctionner correctement.

Si vos données ou votre appareil est endommagés à la suite d'une mauvaise utilisation, d'un désassemblage incorrect ou d'une utilisation incorrecte du manuel du produit, la société n'assumera aucune responsabilité pour aucune réparation ou réparation.

Si le manuel du produit est sujet à un malentendu sur le contenu, la société se réserve le droit de l'expliquer. L'apparence / la couleur du produit est à titre de référence uniquement, veuillez l'emporter en nature. S'il devait y avoir des améliorations dans le respect des fonctions et de la technologie du produit, cela sera expliqué dans les versions les plus récentes du manuel du produit. Aucun avis supplémentaire ne sera alors compris.

 l'interface de l'ordinateur à l'autre extrémité. L'ordinateur favorisera la détection du périphérique matériel et la gestion du disque affichera le disque dur mobile correspondant.

Par la suite, il peut être utilisé.